## **Infos und "Aufgaben" zu: "Lernarrangements"**

## **Links zu den einzelnen Webtools finden Sie im Materialordner unter der entsprechenden Nummerierung/Bezeichnung!**

## **1. Webquests usw.**

- Was sind "Lernarrangements"?
- Informieren Sie sich zum Thema "Webquest". Welche Merkmale sind kennzeichnend für "Webquests"?
- Wo/wie lassen sich Webquests im U. einsetzen?
- **Beginnen Sie mit der Erstellung eines Webquests zu einem selbst gewählten Thema!** Sie können die Word-Vorlage verwenden (Ordner Software).

Kopieren Sie dazu den gesamten Ordner *Webquest\_Word-Vorlage* in Ihren Arbeitsordner. Dann benötigen Sie einen kurzen Input zum Laden und Bearbeiten der Vorlage in Word (bitte ggf. nachfragen!).

Zeigen Sie ggf. den Koll. Ihr begonnenes "Produkt"!

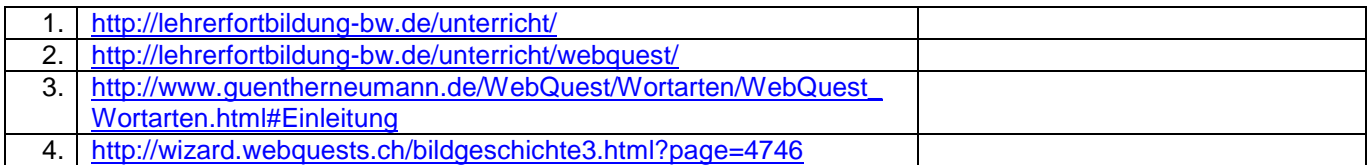

## *2. Interaktive Lernumgebungen*

- Informieren Sie sich über das Konzept!
- Stellen Sie an einem Beispiel das Konzept vor! (Beschreibung bei Lehrer-Online, Lernumgebung + Arbeitsblätter)
- Welche Voraussetzungen sind seitens der Lehrkraft erforderlich? (Medienkompetenz)
- Welche technischen Voraussetzungen sind erforderlich?
- Können Sie sich vorstellen, eine ähnliche Lerneinheit für das Fach Deutsch zu erstellen oder handelt es sich um ein Konzept, das besser fächerübergreifend eingesetzt werden kann?
- Stellen Sie ein Beispiel vor, das Ihnen gelungen erscheint und begründen Sie das!
- Beginnen Sie mit der Erstellung einer "Interaktiven Lernumgebung" zu einem selbst **gewählten Thema!**

Sie können die Word-Vorlage verwenden (Ordner Software).

Kopieren Sie dazu den gesamten Ordner **Webquest\_Word-Vorlage** in Ihren Arbeitsordner. Dann benötigen Sie einen kurzen Input zum Laden und Bearbeiten der Vorlage in Word (bitte ggf. nachfragen!).

Zeigen Sie ggf. den Koll. Ihr begonnenes "Produkt"!

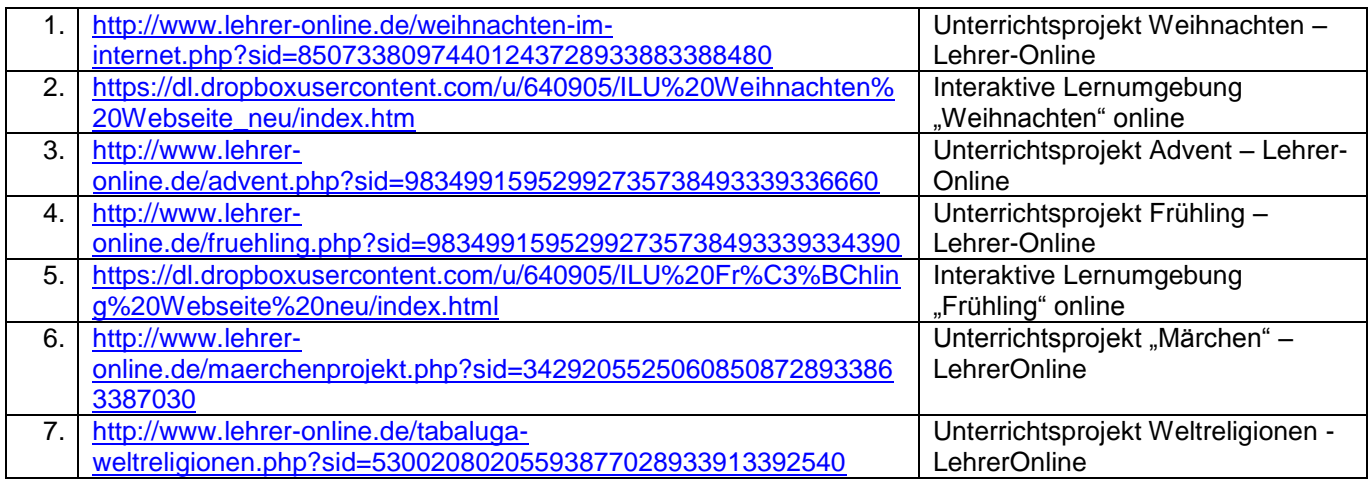